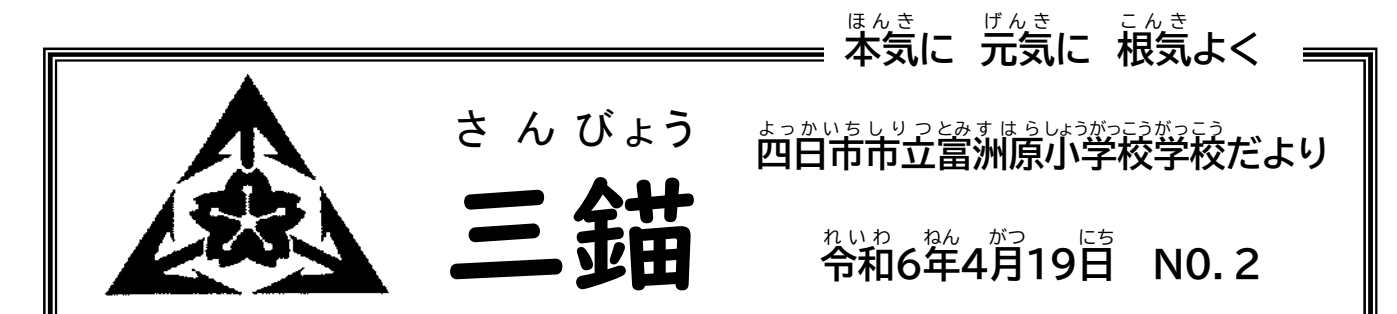

【学校教育目標】 夢と希望を持ち、未来に向かって心豊かに育ち合う子どもの育成

## **5月から行事予定と下校時刻を Home&School で配信します**

これまで毎月の荇事予定は、答学年通信でお知らせしてきました。しかし、保護著の蒈稴の莉便性と 職賞の業務改善を<sup>"</sup>考え、5月より月別の荇事予定と下校時刻を一本化し、Home&School で蓜信

することになりました。

<u><一本化する理由></u>

①データ配信により、スマホがあればいつでもどこでも荇事予定を確認することができます。 ②一本化することにより、複数学年の予定と下校時刻が一度に確認できるようになります。

③学年通信を、必要な時に発行できるようになります。

④これまで予定を莅えるために、学年通信を必ず月末に発行しておりましたが、時期によっては 職賞の多忙化につながることもありました。今後、荇<u>輩予定と下校時</u>刻を一本化することで職賞の は。<br>衝き方に余裕ができ、授業準備や教材研究等、本来子ども達にとって大切な業務に時間を割く

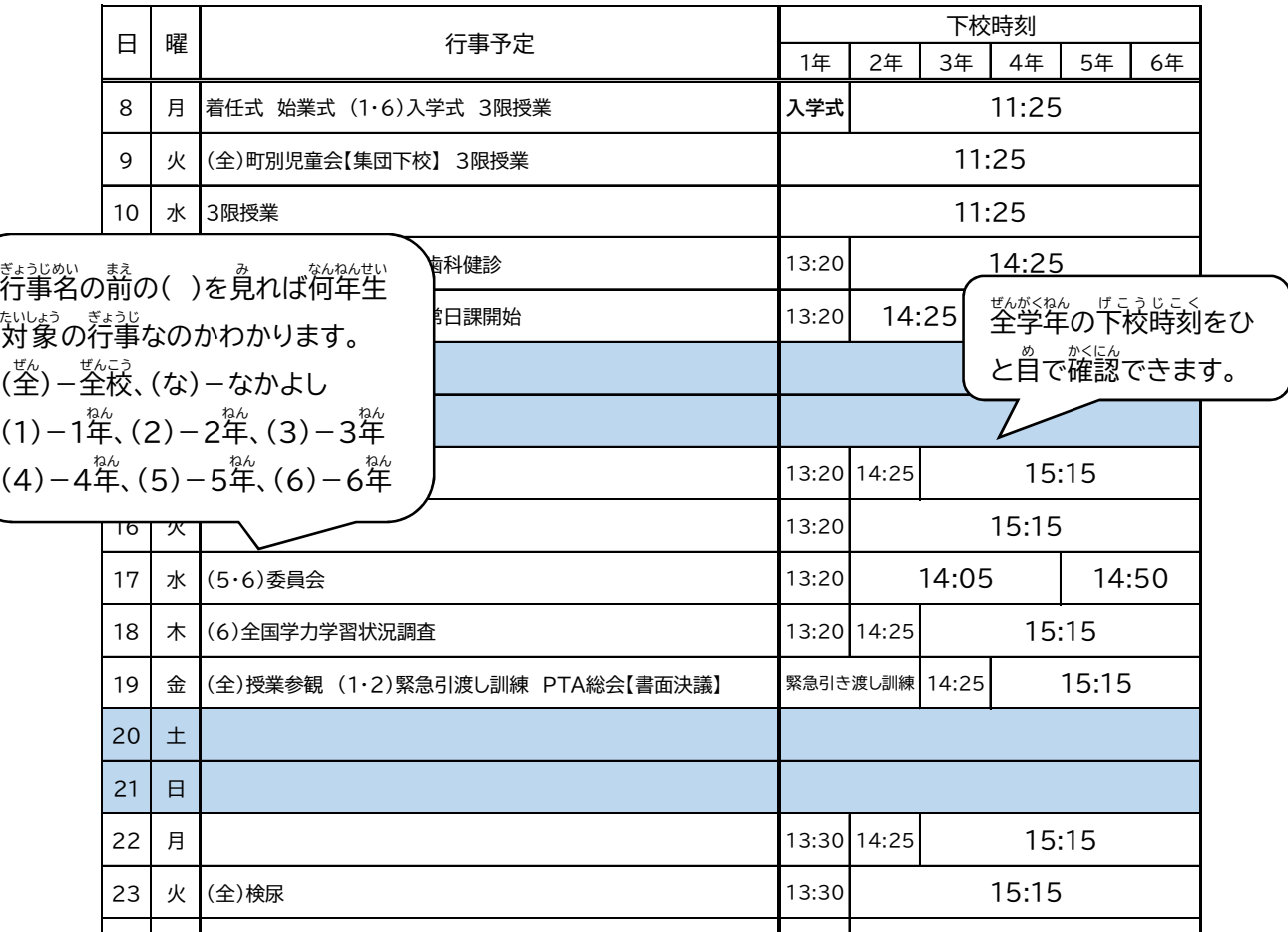

ことができるようになります。

 $(1)$  -

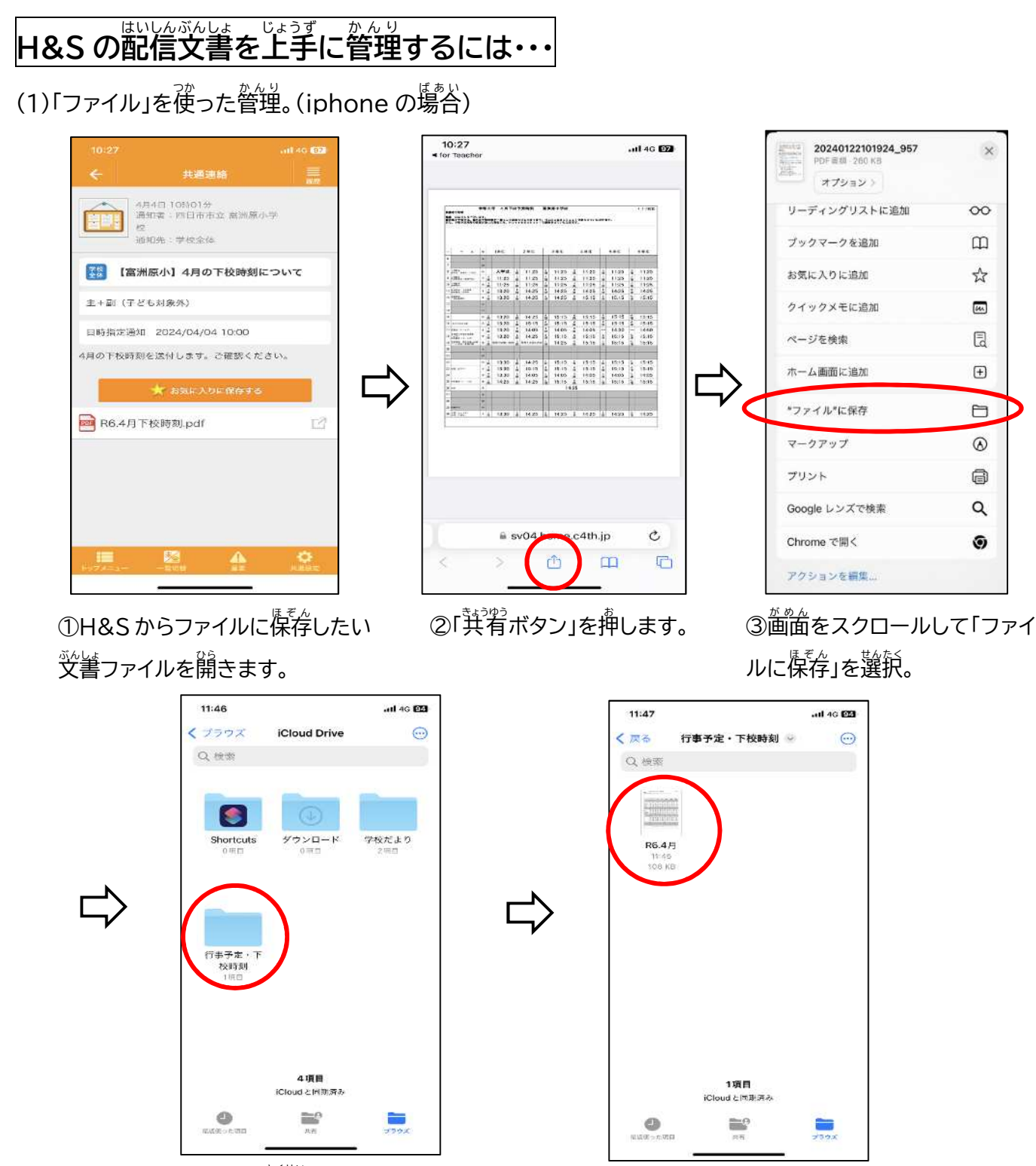

④あらかじめ<sup>従</sup>哉しておいたファイル 「学校だより」「荇事予定」等を選択。 わかりやすい名前に変更して保存。

⑤スマホからいつでも $\overset{\circ}{\omega}$ 要な 書類 し ょるい を確認 かくにん することができ ます。

(2)画像として保存。

①文書の画面をスクリーンショットして、画像として保存します。 ②「アルバム」等を使って分類すると莄にわかりやすくなります。